# Photoshop all keyboard shortcuts free download

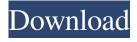

# Adobe Photoshop Cs6 Shortcut Keys Free Download Activation Key Free Download X64

Some things can be done in Adobe Photoshop Elements, but generally you'll need Photoshop for the work that you want to do, so consider investing in Photoshop Elements as an alternative. Selecting a starting point Before you dive into Photoshop, you need to think about where you want to start and where you want to go. Plan ahead; that way you can explore all the different tools and techniques you need to create your image, and you'll be less likely to get discouraged. Start by using the drawing tools or the paints to do a basic drawing. Use the vector drawing tools or a variety of paints to create shapes. Or, use the Magic Wand tool to select and fill in a shape or spot in your photo. When you're happy with your drawing, you can save it in a file and return to it again in the future. Looking at the tools After you've drawn your image on its own, you need to think about using one of the tools in Photoshop. Layer editing tools When you have multiple layers in an image and you want to perform image-editing tasks, such as move, copy, and delete the image, you need to use the tools in the Layers panel (Figure 3-1). You do this work in the order that you apply the tools, as shown in Figure 3-1. If you're working on a particular layer, you can use the usual editing tools in the Tools panel, as shown in Figure 3-2, to change the layer's attributes. You access the Layers panel from the Window menu. \*\*Figure 3-1:\*\* Use the tools in the Layers panel to work with your layers. \*\*Figure 3-2:\*\* Use the tools in the Tools panel to edit individual layers. The order of the tools in the Layers panel is as follows: To delete a layer, select the layer in the Layers panel and click the Delete Layer icon. To move or copy a layer, select the layer and click the Move or Copy icon. To duplicate a layer, select the layer and click the Duplicate Layer icon. When you place a layer over a background, Photoshop creates a new layer. To place a new layer over a background, select the layer in the Layers panel and click the New Layer icon. To create a layer mask (to later paint over the entire layer to hide certain parts of it),

#### Adobe Photoshop Cs6 Shortcut Keys Free Download Crack + (LifeTime) Activation Code (2022)

Adobe Photoshop Express is a cloud-based image editing and organizing app for iPhone, iPad, Android and Windows Phone. With Photoshop Express you can easily manage, organize, edit, shoot, share and print your photos from any device. Adobe Photoshop Features List Whether you are a beginner or an advanced photoshop user, we have listed some of the top features of Photoshop so you can learn more about this software. 1. Photo editing features In this feature list, you will see Photoshop features such as: Color Adjustment Color Correct Color Fill Channel Mixer Contrast Levels Curves Radial Gradient Luminosity Brightness/Contrast Blur/Sharpen Dodge/Burn Histogram Masking/Clipping Hue/Saturation Opacity Erosion/Dilation Posterization Adjustment Layers Filters Image  $\rightarrow$  Adjustment Layers  $\rightarrow$  Rotate  $\rightarrow$  Clockwise Filters  $\rightarrow$  Type  $\rightarrow$  Minus Front Image  $\rightarrow$  Adjustment Layers  $\rightarrow$  Tint Filters  $\rightarrow$  Lens  $\rightarrow$  Vignette V Image  $\rightarrow$  Adjustment Layers  $\rightarrow$  Gaussian Blur Filters  $\rightarrow$  Blur  $\rightarrow$  Gaussian Blur Tools  $\rightarrow$  Adjustment Brush Layers  $\rightarrow$  New  $\rightarrow$  Gradient Map Layer  $\rightarrow$  New  $\rightarrow$  Pattern Layer  $\rightarrow$  New  $\rightarrow$  Radial Gradient Layer  $\rightarrow$  New  $\rightarrow$  RGB Swatches Paint  $\rightarrow$  Pattern Layer  $\rightarrow$  New  $\rightarrow$  Pattern Layer  $\rightarrow$  New  $\rightarrow$  RGB Swatches Paint  $\rightarrow$  Pattern Layer  $\rightarrow$  New  $\rightarrow$  Pattern Layer  $\rightarrow$  New  $\rightarrow$  Pattern Draw Shape Paint  $\rightarrow$  Color Mixer Layer  $\rightarrow$  New  $\rightarrow$  Pattern Paint  $\rightarrow$  Pattern Layer  $\rightarrow$  New  $\rightarrow$  Gradient Paint  $\rightarrow$  Pattern Layer  $\rightarrow$  New  $\rightarrow$  Gradient Paint  $\rightarrow$  Pattern Layer  $\rightarrow$  New  $\rightarrow$  Gradient Paint  $\rightarrow$  Pattern Draw Shape Layer  $\rightarrow$  New  $\rightarrow$  Gradient Paint  $\rightarrow$  Pattern Draw Shape Paint  $\rightarrow$  Color Mixer Layer  $\rightarrow$  New  $\rightarrow$  Gradient Paint  $\rightarrow$  Pattern Draw Shape Paint  $\rightarrow$  New  $\rightarrow$  Gradient Paint  $\rightarrow$  Pattern Draw Shape Paint  $\rightarrow$  New  $\rightarrow$  Gradient Paint  $\rightarrow$  Pattern Draw Shape Paint  $\rightarrow$  New  $\rightarrow$  Gradient Paint  $\rightarrow$  Pattern Draw Shape Paint  $\rightarrow$  New  $\rightarrow$  Gradient Paint  $\rightarrow$  Pattern Draw Shape Paint  $\rightarrow$  New  $\rightarrow$  Gradient Paint  $\rightarrow$  Pattern Draw Shape Paint  $\rightarrow$  New  $\rightarrow$  Gradient Paint  $\rightarrow$  Pattern Draw Shape Paint  $\rightarrow$  New  $\rightarrow$  Gradient Paint  $\rightarrow$  Pattern Draw Shape Pa

## Adobe Photoshop Cs6 Shortcut Keys Free Download Activation Code With Keygen

Tip You can control the behavior of the Brush Tool using the following keyboard shortcuts: \* F key: Clear the brush by choosing the Eraser tool. \* Shift+F key: Remove the color in the Brush Tool. The following table lists the available brushes, their icons, and their descriptions. \* \_Name\_ : Brush Name \* \_Icon\_ : Brush Type \* \_Description\_ : Brush Type and Size You can use the Brush Tools by pressing the B key when they are highlighted in the Tools panel. You can see the Brush Tools highlighted in Figure 1.1. You can also display the Brush Tool by clicking its icon in the Tools panel. Figure 1.1 The Brush Tool toolbar You can activate the Brush Tool by selecting it from the Tools panel. When you select a tool from the Tools panel, the shortcut key for that tool will automatically change to the active tool in the Brush Tool. For example, if you click the Pencil Tool button, the Pencil Tool shortcut key will be used (although you can always change it to any shortcut key you want). You can activate the Brush Tool by double-clicking its icon in the Tools panel.

## What's New In Adobe Photoshop Cs6 Shortcut Keys Free Download?

Another thing I saw was that it was enabled on the home system but disabled on the contact app for some reason. He also has a perfectly usable waterline app on his i-phone, and it appears to be disabled/not working on his computer. I hate to say it, but sounds like a typical case of a "dummy" user, in that the "user" is on the computer and never uses the apps he/she claims to like... My current wife (who couldn't care less about computers) does the same thing when she's at a restaurant. She rarely uses the apps on her phone, but always makes sure to turn on Siri when she gets her phone in the car. I don't mean to insult your wife... just that it's a common enough idiom that someone on Dixons got it right. I would say she needs to exercise more - but that would imply that she isn't doing the same things I am, so I'll keep my mouth shut and eat my dinner (and she's fine with that - she's a food lady - even the "messy" foods). Interests: I'm the stereotypical Maine retiree enjoying my extra time by life long interests...biking, camping, hiking and now yard and garden work...but the primary pastime in the summer is music..mostly 70's and 80's classic rock and the big wheel mix tape by the 5-year-old grandson. Predictors of mental health service use and outpatient treatment outcomes among homeless persons. Although homelessness can increase the risk for psychiatric symptoms and psychoses, homeless individuals have been reported to use few mental health services. We examined demographic characteristics, housing stability, substance abuse, criminal history, and other variables that might predict the receipt of mental health services and the disposition of psychiatric outpatient services among homeless persons. Data from 661 homeless persons who participated in Mental Health Services for the Homeless (MHS) were used to examine relationships among the variables and mental health services. Subjects who received mental health services were more likely to be African-American, have received mental health services before, and have a psychiatric diagnosis. Homeless individuals who were involved in the drug treatment system or who had a history of psychiatric symptoms were less likely to receive mental health services. Service providers and administrators should be aware that drug treatment programs may have a greater impact on mental health service utilization than on substance abuse treatment.Q: Full Backup Schedule - "AnotherInstance

#### **System Requirements:**

Spectral Gamerscore: 30 BENEFITS: 1. get access to the 1 Month F2P Trial 2. get a Free Preview of any Paid Module. 3. get a gift of Freely Credit (400 Credits) 4. get a Free Pass of First Play Exclusive (Single User) 5. get a Free Credit Gift (100 Credits) 6. get a FREE Membership Card. 7. get a free Membership Card via POI. 8. get a FREE

https://www.ferristexas.gov/sites/g/files/vyhlif5561/f/alerts/ferris - 2021 notice of bond election english and spanish with \_final\_locations.pdf

https://www.realvalueproducts.com/sites/realvalueproducts.com/files/webform/chritan790.pdf

http://www.cxyroad.com/wp-content/uploads/2022/07/Android Adobe Photoshop Express MOD APK 14.pdf

https://stansgigs.com/advert/download-photoshop-express-premium-mod-v8-2-964-apk/

https://goodforfans.com/upload/files/2022/07/755EjcgJvIWmq8OyC4WA 01 c8adb17d0b92aed3e689c523422d17f5 file.pdf

http://adobecellcom.com/sites/default/files/webform/shaheyz600.pdf

https://corporateegg.com/photoshop-2021-activation-code-full/

https://fullrangemfb.com/wp-content/uploads/2022/07/Photoshop Text Style Pack Hack Free Download.pdf

https://ak-asyl-mgh.de/advert/photoshop-torrents/

https://atompublishing.info/what-is-the-latest-version-of-adobe-photoshop-free-download/

https://ladykave.com/download-photoshop-full-version-free-active-phoen/

https://beznaem.net/wp-content/uploads/2022/07/Adobe Photoshop Free Trial Download License Keys.pdf

https://www.careerfirst.lk/sites/default/files/webform/cv/download-free-edit-photoshop.pdf

https://naturalcancerhandbook.com/2022/07/01/adobe-photoshop-cs6-2/

https://www.synergytherm.com/wp-content/uploads/2022/07/Wacom Photoshop Brushes Free Download.pdf

https://hidden-peak-63836.herokuapp.com/javsigm.pdf

https://voxpopuli.kz/wp-content/uploads/2022/07/photoshop\_effects\_actions\_free\_download.pdf

http://launchimp.com/3d-design-free-and-beautiful-3d-fonts/

https://islandcremations.com/wp-content/uploads/2022/07/download free photoshop 7 with serial key.pdf

 $\underline{http://www.ecomsrl.it/photoshop-manipulation-and-editing-masterclass-free-pdf/}$